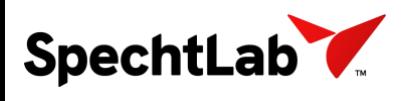

### **SpechtLab Kullanıcı Ara Yüzü (GUI)**

#### **Genel**

SpechtLab Line Series genişlik ölçüm sisteminde, stereoskopik kafa içerisinde bulunan sensörlerden alınan görüntüler bağlantı kutusunda bulunan Ana Bilgisayar içerisinde işlenerek genişlik bilgileri hesaplanmaktadır.

Hesaplanan bu değerler anlık olarak ve geriye dönük olarak, operatör kontrol odalarında bulunan, bilgisayarlardan izlenmektedir.

Operatör pulpitlerine kurulumu gerçekleştirilen bilgisayarlar içerisinde "SpechtLab Instant Width Measurement" uygulaması bulunmaktadır. Windows 10 Pro işletim sistemi üzerinde çalışan kullanıcı ara yüzü (GUI), Ana bilgisayar içerisinde bulunan "SpechtLab Width Measurement" yazılımı ile aynı network ağında bulunmakta ve senkron çalışmaktadır.

Anlık ölçümlerde sesli ve görsel alarmların takip edilmesi amacıyla kullanılmaktadır. Geriye dönük kayıtların incelenmesine olanak sağlamaktadır.

Genişlik Ölçüm Sistemi kullanıcı ara yüzü genel görüntüsü aşağıda verilmiştir. Söz konusu uygulamanın çalışabilmesi için saha kurulumlarının eksiksiz olması gerekmektedir.

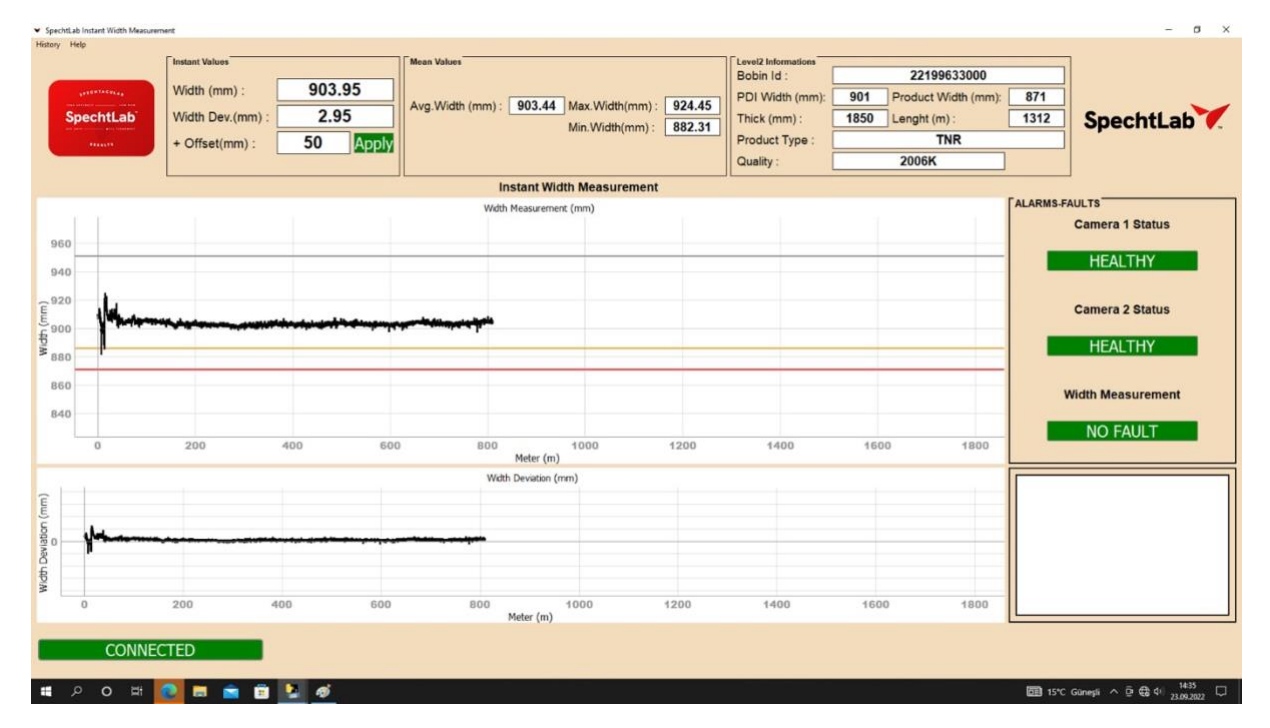

*Fotoğraf 1: SpechtLab Instant Width Measurement GUI Genel Görünümü*

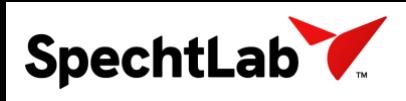

#### **Drop Down Menüler**

Grafik ekranı sol üst köşesinde "History" ve "Help" menüleri bulunmaktadır. History menüsü altından geriye dönük kayıtların incelenmesi için "SpechtLab Previous Coils Width Measurement" uygulaması bulunmaktadır.

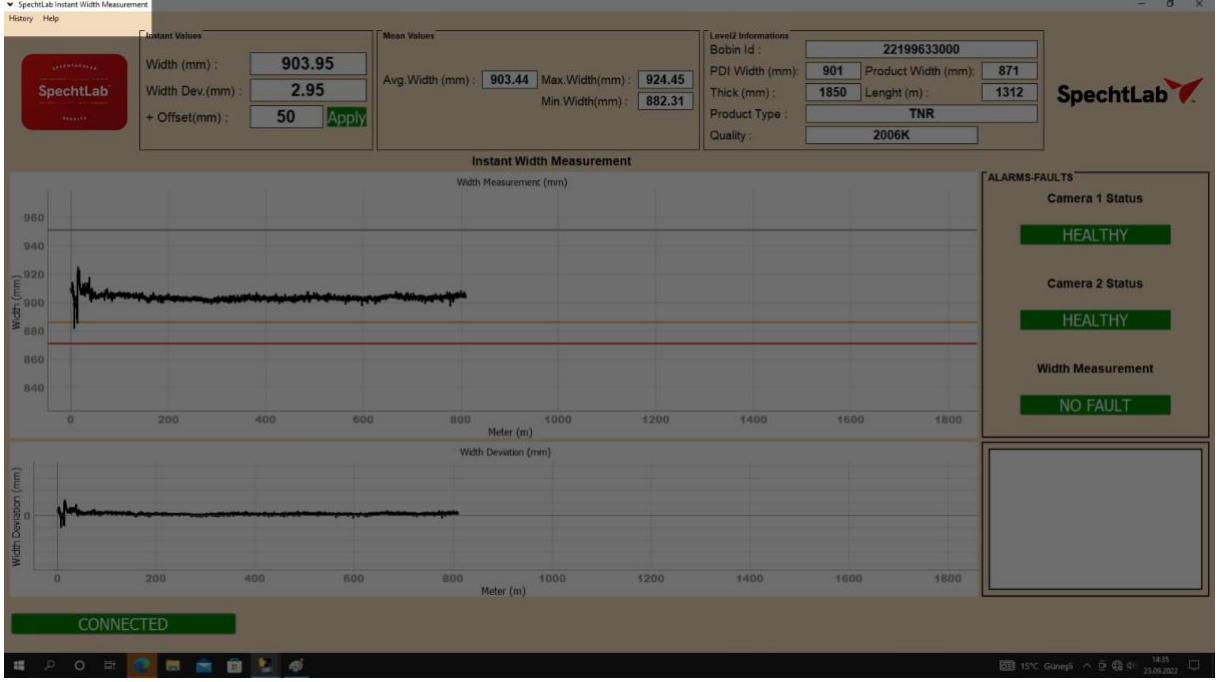

*Fotoğraf 2: Drop Down Menüler*

**Instant Values (Anlık Değerler)** 

Ölçüm esnasında anlık genişlik ve genişlik sapması değerlerinin takip edildiği bölmedir.

+Offset ve -Offset değerlerinin ayarlandığı bölmedir. Anlık genişlik değeri Seviye-2 sisteminden iletilen genişlik değerinin belirlenen offset değerlerinin dışına çıkması durumunda yazılı ve sesli ikaz vermektedir.

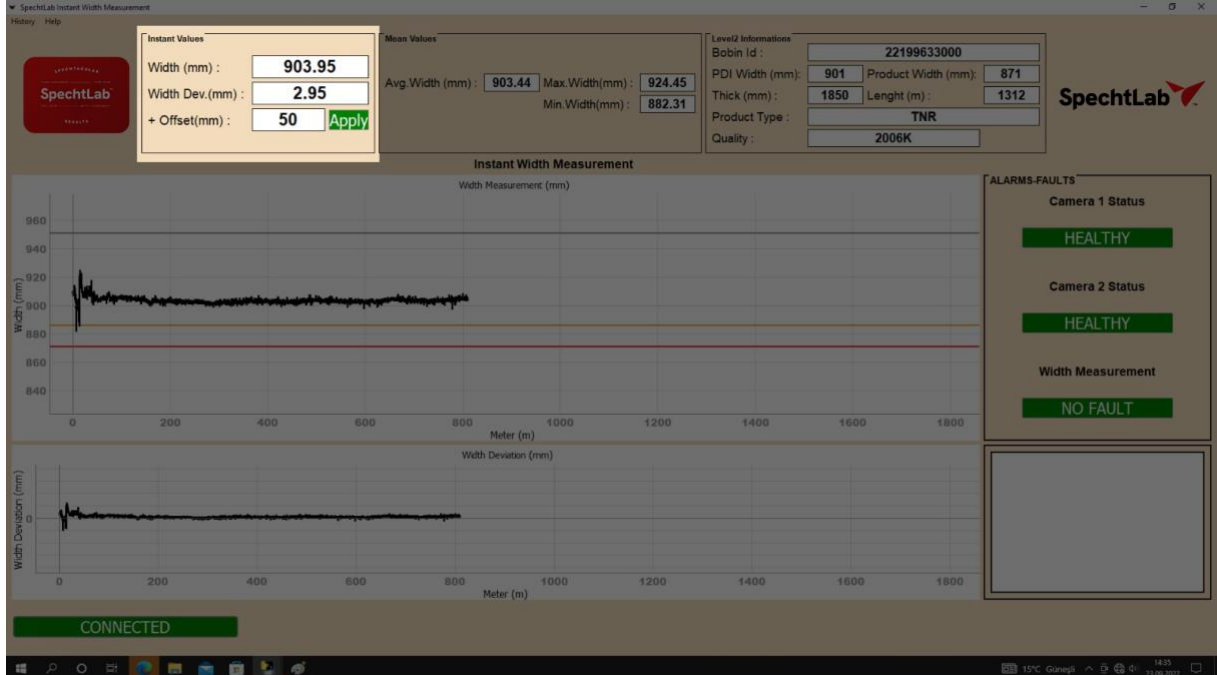

*Fotoğraf 3: Anlık Ölçüm Değerleri Bölümü* 

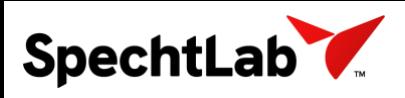

### **Ortalama Değerler (Mean Values)**

Ölçüm yapılan bobinin istatistik değerleri takip edilmektedir. Malzeme boyunca;

- Genişlik Ortalaması (mm)
- Maksimum Genişlik (mm)
- Minimum Genişlik (mm)

| History Help         | · Shervirren surrent sames supporterated |                |        |                    |                        |                                  |        |                                  |                     |                     |                       | $\sim$ $\sim$                                                                                                    |
|----------------------|------------------------------------------|----------------|--------|--------------------|------------------------|----------------------------------|--------|----------------------------------|---------------------|---------------------|-----------------------|----------------------------------------------------------------------------------------------------|
|                      |                                          |                |        |                    |                        |                                  |        |                                  |                     |                     |                       |                                                                                                    |
|                      |                                          | Instant Values |        | <b>Mean Values</b> |                        |                                  |        | Level2 Informations<br>Bobin Id: |                     | 22199633000         |                       |                                                                                                    |
|                      | <b>STANDARDS</b>                         | Width (mm):    | 903.95 |                    |                        |                                  |        |                                  |                     |                     |                       |                                                                                                    |
|                      |                                          |                |        | Avg. Width (mm):   |                        | 903.44 Max. Width(mm):           | 924.45 | PDI Width (mm):                  | 901                 | Product Width (mm): | 871                   |                                                                                                    |
|                      | <b>SpechtLab</b>                         | Width Dev.(mm) | 2.95   |                    |                        | Min. Width(mm):                  | 882.31 | Thick (mm):                      | 1850<br>Lenght (m): |                     | 1312                  | SpechtLab                                                                                                    |
|                      | <b>Treaty</b>                            | + Offset(mm) : | 50     | Apply              |                        |                                  |        | Product Type:                    |                     | <b>TNR</b>          |                       |                                                                                                    |
|                      |                                          |                |        |                    |                        |                                  |        | Quality:                         | 2006K               |                     |                       |                                                                                                    |
|                      |                                          |                |        |                    |                        | <b>Instant Width Measurement</b> |        |                                  |                     |                     |                       |                                                                                                    |
|                      |                                          |                |        |                    | Width Measurement (mm) |                                  |        |                                  |                     |                     | <b>FALARMS-FAULTS</b> |                                                                                                    |
|                      |                                          |                |        |                    |                        |                                  |        |                                  |                     |                     |                       | <b>Camera 1 Status</b>                                                                                           |
| 960                  |                                          |                |        |                    |                        |                                  |        |                                  |                     |                     |                       |                                                                                                    |
| 940                  |                                          |                |        |                    |                        |                                  |        |                                  |                     |                     |                       | <b>HEALTHY</b>                                                                                                   |
|                      |                                          |                |        |                    |                        |                                  |        |                                  |                     |                     |                       |                                                                                                    |
|                      |                                          |                |        |                    |                        |                                  |        |                                  |                     |                     |                       | <b>Camera 2 Status</b>                                                                                           |
|                      |                                          |                |        |                    |                        |                                  |        |                                  |                     |                     |                       |                                                                                                    |
|                      |                                          |                |        |                    |                        |                                  |        |                                  |                     |                     |                       | HEALTHY                                                                                                    |
|                      |                                          |                |        |                    |                        |                                  |        |                                  |                     |                     |                       |                                                                                                    |
| <b>B60</b>           |                                          |                |        |                    |                        |                                  |        |                                  |                     |                     |                       |                                                                                                    |
| 840                  |                                          |                |        |                    |                        |                                  |        |                                  |                     |                     |                       | <b>Width Measurement</b>                                                                                         |
|                      |                                          |                |        |                    |                        |                                  |        |                                  |                     |                     |                       | <b>NO FAULT</b>                                                                                                  |
|                      | $\Omega$                                 | 200            | 400    | 600                | 800                    | 1000                             | 1200   | 1400                             | 1600                | 1800                |                       |                                                                                                    |
|                      |                                          |                |        |                    | Meter (m)              |                                  |        |                                  |                     |                     |                       |                                                                                                    |
|                      |                                          |                |        |                    | Width Deviation (mm)   |                                  |        |                                  |                     |                     |                       |                                                                                                    |
| Width Deviation (mm) |                                          |                |        |                    |                        |                                  |        |                                  |                     |                     |                       |                                                                                                    |
|                      |                                          |                |        |                    |                        |                                  |        |                                  |                     |                     |                       |                                                                                                    |
|                      |                                          |                |        |                    |                        |                                  |        |                                  |                     |                     |                       |                                                                                                    |
|                      |                                          |                |        |                    |                        |                                  |        |                                  |                     |                     |                       |                                                                                                    |
|                      |                                          |                |        |                    |                        |                                  |        |                                  |                     |                     |                       |                                                                                                    |
|                      | $\mathbf{D}$                             | 200            | 400    | 600                | 800                    | 1000                             | 1200   | 1400                             | 1600                | 1800                |                       |                                                                                                    |
|                      |                                          |                |        |                    | Meter (m)              |                                  |        |                                  |                     |                     |                       |                                                                                                    |
|                      |                                          |                |        |                    |                        |                                  |        |                                  |                     |                     |                       |                                                                                                    |
| CONNECTED            |                                          |                |        |                    |                        |                                  |        |                                  |                     |                     |                       |                                                                                                    |
|                      |                                          |                |        |                    |                        |                                  |        |                                  |                     |                     |                       |                                                                                                    |
| 譜                    | $\circ$<br>岩                             | 問念自            | ■ ◎    |                    |                        |                                  |        |                                  |                     |                     |                       | $\overline{\boxtimes 3}$ 15°C Gunsai $\wedge$ $\overline{\oplus}$ $\bigoplus$ 4) $\frac{1435}{13.002021}$ $\Box$ |

*Fotoğraf 4: Ortalama Ölçüm Değerleri Bölümü* 

# **Seviye-2 Bilgileri**

Seviye-2 sisteminden gelen verilerin takibinin ve kontrolünün yapıldığı bölmedir. Ölçümü gerçekleştirilen malzemenin;

- Bobin\_No: Bobin ID'sini
- PDI\_Width (mm): Genişlik değerini
- Prod\_Width (mm): Malzeme son genişlik değerini
- Thick (mm): Malzeme kalınlığını
- PrdType: Malzeme Tipini
- Quality: Malzemenin kalite bilgisini içermektedir.

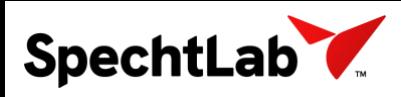

#### **SpechtLab. Line Series - 4096-1700 Kullanıcı Arayüzü Dökümanı**

| Spechtlab Instant Winth Measurement<br>History Help   |                                                                   |                               |                                                                        |                          |                                                                                                 |                                                                                         | $\sigma$<br>۰.                                                                                                    |
|-------------------------------------------------------|-------------------------------------------------------------------|-------------------------------|------------------------------------------------------------------------|--------------------------|-------------------------------------------------------------------------------------------------|-----------------------------------------------------------------------------------------|----------------------------------------------------------------------------------------------------|
| <b>CARL AND ROAD</b><br>SpechtLab<br><b>TELEVILLE</b> | Instant Values<br>Width (mm):<br>Width Dev.(mm)<br>+ Offset(mm) : | 903.95<br>2.95<br>50<br>Apply | <b>Mean Values</b><br>Avg. Width (mm): 903.44   Max. Width(mm): 924.45 | Min.Width(mm):<br>882.31 | Level2 Informations<br>Bobin Id:<br>PDI Width (mm):<br>Thick (mm):<br>Product Type:<br>Quality: | 22199633000<br>901<br>Product Width (mm):<br>1850<br>Lenght (m):<br><b>TNR</b><br>2006K | 871<br>SpechtLab <sup>1</sup><br>1312                                                                                                    |
|                                                       |                                                                   |                               | <b>Instant Width Measurement</b>                                       |                          |                                                                                                 |                                                                                         |                                                                                                    |
| 960<br>940<br><b>B60</b><br>840                       |                                                                   |                               | Width Measurement (mm)                                                 |                          |                                                                                                 |                                                                                         | <b>FALARMS-FAULTS</b><br><b>Camera 1 Status</b><br><b>HEALTHY</b><br><b>Camera 2 Status</b><br>HEALTHY<br><b>Width Measurement</b><br><b>NO FAULT</b>                 |
| n                                                     | 200                                                               | 600<br>400                    | 800<br>1000<br>Meter (m)                                               | 1200                     | 1400                                                                                            | 1600<br>1800                                                                            |                                                                                                    |
| Width Deviation (mm)<br>$\mathbf{D}$<br>CONNECTED     | 200<br>400                                                        | 600                           | Width Deviation (mm)<br>800<br>1000<br>Meter (m)                       | 1200                     | 1400                                                                                            | 1600<br>1800                                                                            |                                                                                                    |
| 福                                                     | 0 日 1 日 由 自 上 5                                                   |                               |                                                                        |                          |                                                                                                 |                                                                                         | $\overline{\text{OB}} \text{ 15°C Graph} \ \wedge \ \overline{\text{De}} \ \text{GB} \ \text{41} \quad \underset{23.03.2022}{\text{1433}} \quad \overline{\text{O}}.$ |

*Fotoğraf 5: Seviye-2 Bilgileri Bölümü* 

## **Alarm ve Fault Bilgileri**

Sistemin düzgün çalışıp çalışmadığının kontrol edildiği bölmedir. Hat üzerine kurulumu yapılmış olan stereoskopik kafa içerisindeki kamera sensörlerinin durumunu kontrol etmek amacıyla;

- Camera 1 Status
- Camera 2 Status

Bilgileri bulunmaktadır. Kameralar üzerinde olası hatalarda bu butonlar KIRMIZI'ya dönmektedir. Bu Fault durumunda kameraların kontrol edilmesi gerekmektedir.

Malzeme ölçümü esnasında, belirlenen tolerans değerlerinin aşılması durumunda, malzemenin genişlik kusurunun olduğunu ve genişlik sapmasının kontrol edilmesi amacıyla;

- o Width Measurement
- o Width Deviation

Bilgileri bulunmaktadır.

Malzeme üzerinde herhangi bir ölçüm sapması olması durumunda buton kırmızıya dönerek malzemedeki genişlik hatalarında operatörün uyarılması sağlanmaktadır.

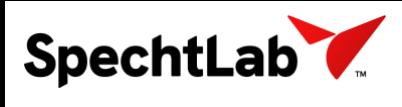

### **SpechtLab. Line Series - 4096-1700 Kullanıcı Arayüzü Dökümanı**

| History Help                    | SpechtLab Instant Width Measurement                |                                                                         |                               |                                       |                                   |                                                  |        |                                                                                                |                                                            |                                   | $\sigma$<br>۰.                                                                                                    |
|---------------------------------|----------------------------------------------------|-------------------------------------------------------------------------|-------------------------------|---------------------------------------|-----------------------------------|--------------------------------------------------|--------|------------------------------------------------------------------------------------------------|------------------------------------------------------------|-----------------------------------|----------------------------------------------------------------------------------------------------|
|                                 | <b>CONTRACTOR</b><br>SpechtLab<br><b>TELEVILLE</b> | <b>Instant Values</b><br>Width (mm)<br>Width Dev.(mm)<br>+ Offset(mm) : | 903.95<br>2.95<br>50<br>Apply | <b>Mean Values</b><br>Avg.Width (mm): |                                   | 903.44 Max. Width(mm): 924.45<br>Min. Width(mm): | 882.31 | Level2 Informations<br>Bobin Id:<br>PDI Width (mm):<br>Thick (mm):<br>Product Type<br>Quality: | Product Width (mm):<br>901<br>1850<br>Lenght (m):<br>2006K | 22199633000<br>871<br>1312<br>TNR | SpechtLab                                                                                                    |
|                                 |                                                    |                                                                         |                               |                                       | <b>Instant Width Measurement</b>  |                                                  |        |                                                                                                |                                                            |                                   |                                                                                                    |
| 960<br>940<br><b>B60</b><br>840 |                                                    |                                                                         |                               |                                       | Width Measurement (mm)            |                                                  |        |                                                                                                |                                                            |                                   | ALARMS-FAULTS<br><b>Camera 1 Status</b><br><b>HEALTHY</b><br><b>Camera 2 Status</b><br><b>HEALTHY</b><br><b>Width Measurement</b><br><b>NO FAULT</b> |
|                                 | n                                                  | 200                                                                     | 400                           | 600<br>800                            | Meter (m)                         | 1000                                             | 1200   | 1400                                                                                           | 1600                                                       | 1800                              |                                                                                                    |
| Width Deviation (mm)            | CONNECTED                                          | 200                                                                     | 600<br>400                    | 800                                   | Width Deviation (mm)<br>Meter (m) | 1000                                             | 1200   | 1400                                                                                           | 1600                                                       | 1800                              |                                                                                                    |
|                                 |                                                    |                                                                         |                               |                                       |                                   |                                                  |        |                                                                                                |                                                            |                                   |                                                                                                    |
| 福                               |                                                    | 0 日 1 日 田 由 自 上 1 6                                                     |                               |                                       |                                   |                                                  |        |                                                                                                |                                                            |                                   | $\overline{\text{OB}}$ 15°C Güneşli $\land$ $\overline{\oplus}$ $\overline{\oplus}$ 40 $\frac{1435}{23.00,2022}$ $\Box$                              |

*Fotoğraf 6: Alarm ve Fault Bölümü* 

# **Genişlik Hataları Takip Listesi**

Malzeme üzerinde genişlik hatalarının hangi metreler arasında olduğunun listelendiği bölümdür.

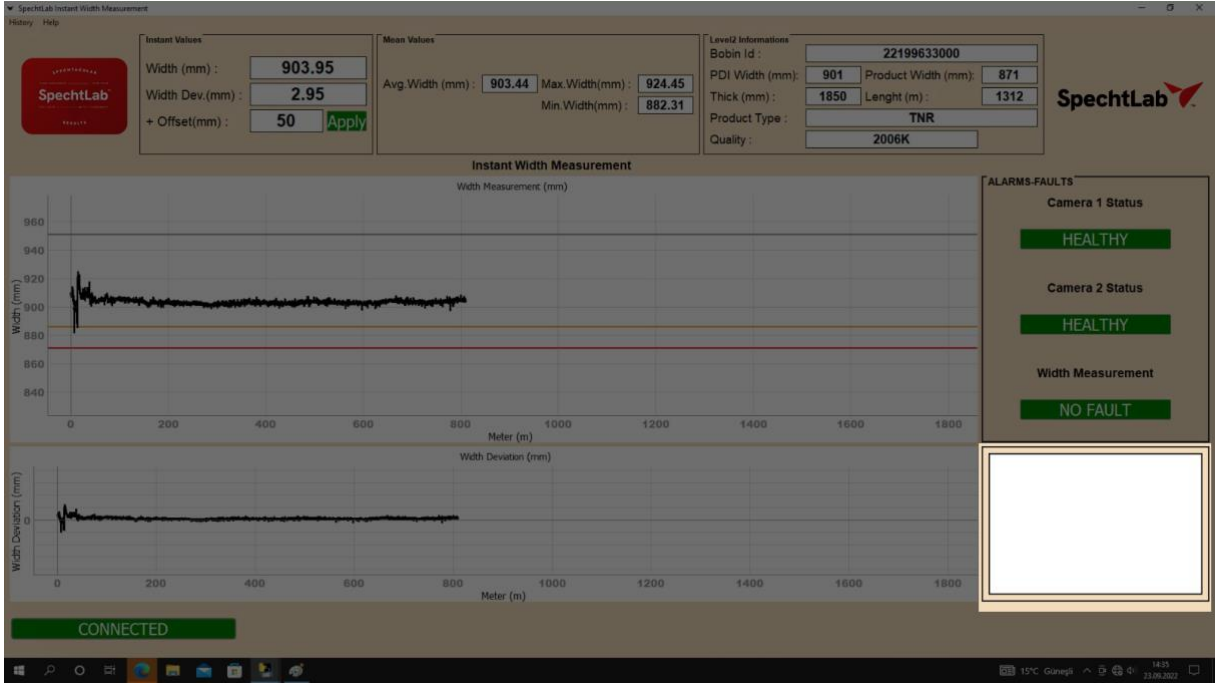

### *Fotoğraf 7: Genişlik Sapmaları Listesi*

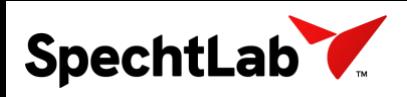

Stereoskopik kafadan gelen verilerin operatör takibi için gösterildiği grafiktir. X-Ekseni malzeme uzunluğunu y-ekseni ise genişlik bilgisini temsil etmektedir. Seviye-2 sisteminden gelen PDI Width değeri ve bu değerin üzerine belirlenen ofsetler sonsuz çizgi olarak gözükmektedir.

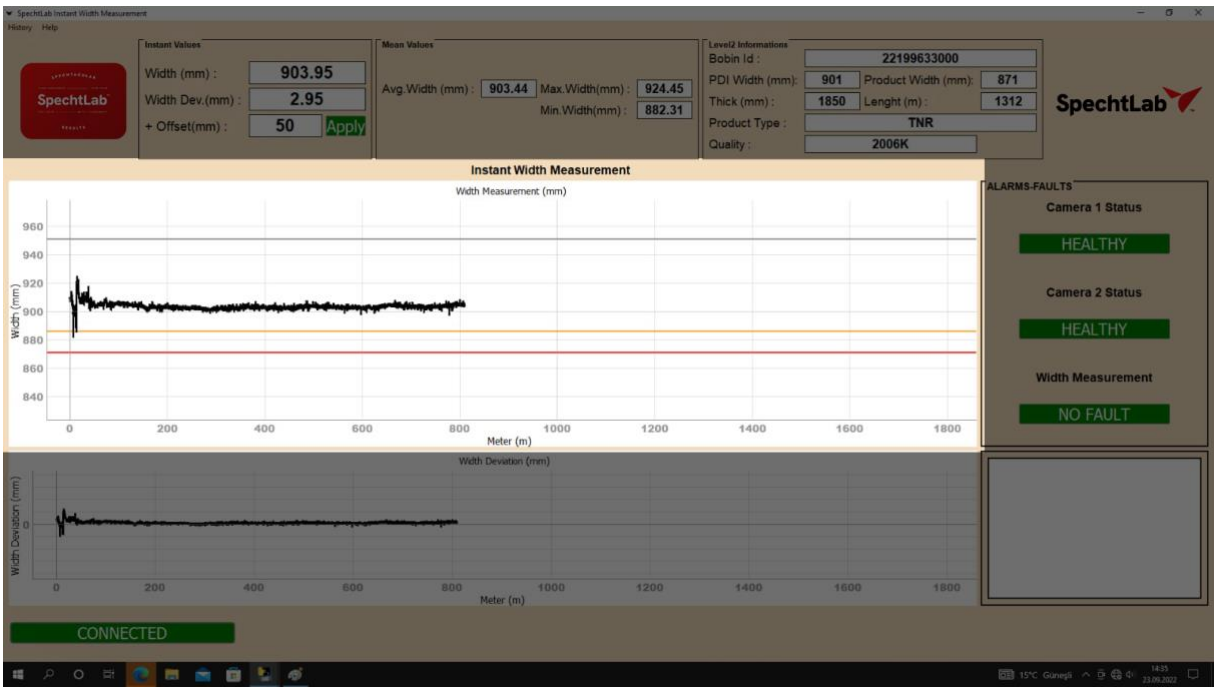

*Fotoğraf 8: Anlık Genişlik Ölçüm Grafik Bölmesi*

## **Eksen Sapması Grafiği**

Malzeme ölçüm değerleri ile seviye-2 sisteminden gelen genişlik değeri arasındaki sapmayı uzunluk ekseninde göstermektedir.

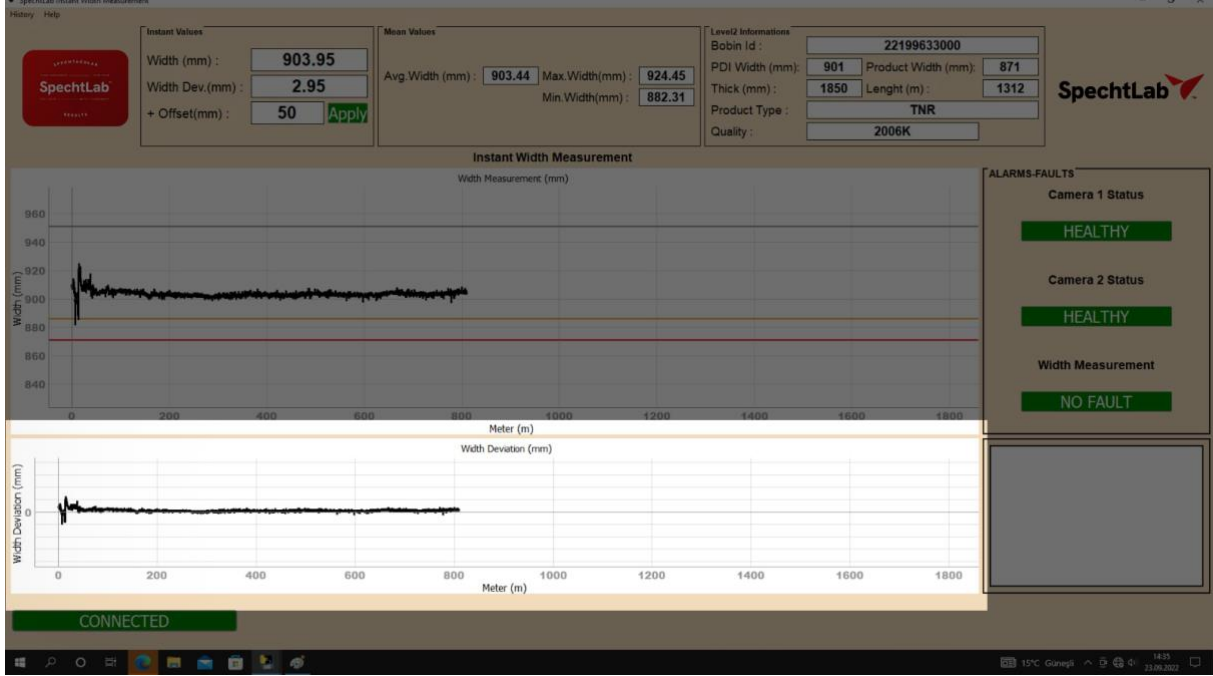

*Fotoğraf 9: Anlık Genişlik Sapması Grafik Bölmesi*

**Network Bağlantı Butonu**

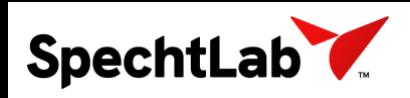

Operatör bilgisayarlarıyla, bağlantı kutusunda bulunan Ana Bilgisayar arasındaki haberleşme bağlantısının yapıldığı butondur. Ana Bilgisayarın yeniden açıldığı, network bağlantılarının kopması gibi durumlarda "CONNECT" butonuna basılarak bağlantı sağlanır. Bağlantının sağlıklı bir şekilde sağlanması durumunda buton "CONNECTED" olarak gözükmektedir. Sistemin çalışmasında herhangi bir problem olması durumunda söz konusu buton "NOT CONNECTED" olarak gözükmekte ve pop-up uyarısı vermektedir.

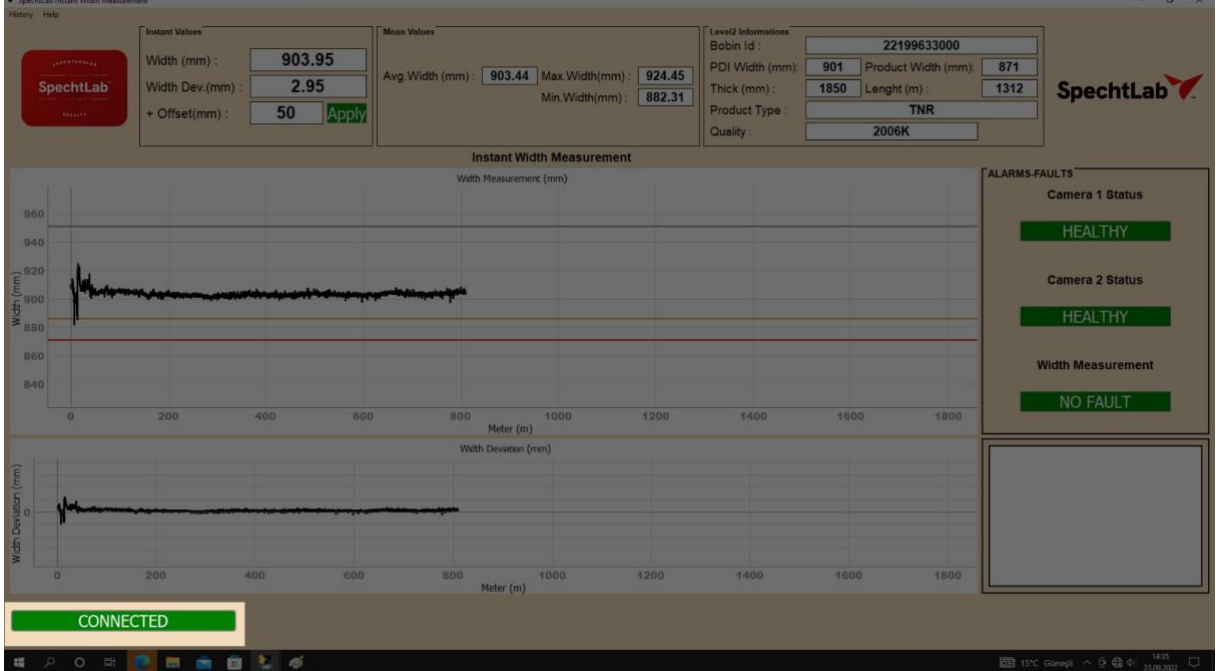

*Fotoğraf 10: Network Bağlantı Butonu*

# **SpechtLab Previous Coils Width Measurement Yazılımı ( History)**

SpechtLab genişlik ölçüm sistemi, ölçümü gerçekleştirilen malzemelerin geriye dönük bilgilerini Ana Bilgisayar içerisinde saklamaktadır. Kayıt altına alınan malzemelerin geriye dönük incelenebilmesi amacıyla oluşturulan, hızlı ulaşım bölmesi ve "Browse" bölmesi bulunmaktadır.

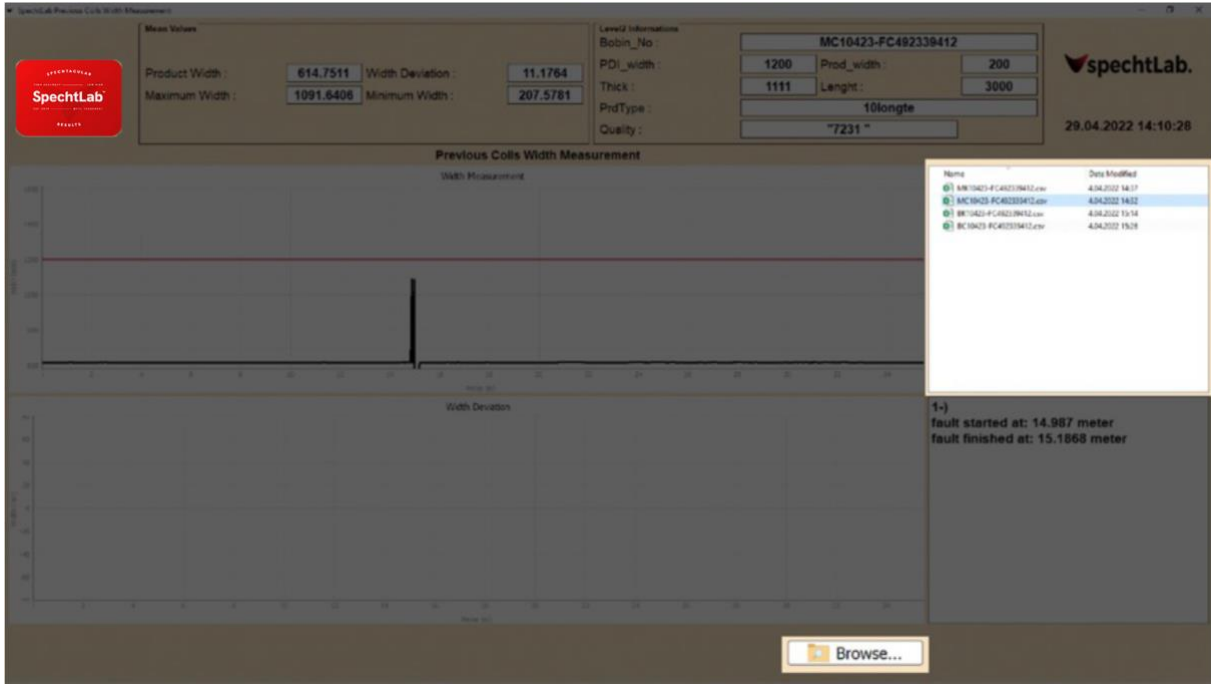

*Fotoğraf 11: Geriye Dönük Malzeme Verilerine Ulaşma Bölmeleri*